## [Sysadministrivia](http://sysadministrivia.com/)

**Linux, Lagers, and Late Nights**

# S0E15: "I Spy with My Little Eye"

**Posted** 2015-09-28 04:01 **Modified** 2017-01-28 11:52 **Comments** [0](http://sysadministrivia.com/episodes/S0E15#comments-head)

#### **Navigation**

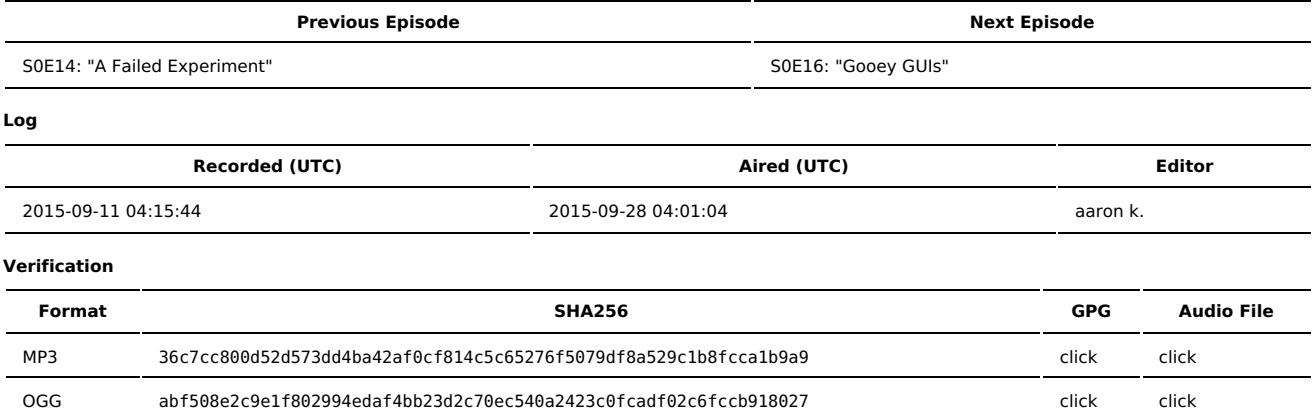

Quicklisten:

Monitoring systems, breaking into the IT field and finding work opportunities, config management (again), programming languages as relevant to a sysadmin, and the FCC trying to destroy our 'Murican freedoms.

- [Notes](http://sysadministrivia.com/episodes/S0E15#notes)
- **[Errata](http://sysadministrivia.com/episodes/S0E15#errata)**
- **[Music](http://sysadministrivia.com/episodes/S0E15#music)**

## **Notes**

- I Ithan says the Bubonic Plague is making a [comeback](http://www.healthline.com/health-news/is-the-bubonic-plague-making-a-comeback-073115)
- We talk about the following monitoring systems:
	- [Zenoss](http://www.zenoss.com/) (see also their [Open-Source](http://www.zenoss.org/) branch
		- We mention using [SNMP](https://en.wikipedia.org/wiki/Simple_Network_Management_Protocol) alerts
	- **[Nagios](https://www.nagios.org/)**
	- **I**cinga
	- [Ganglia](http://ganglia.sourceforge.net/) is indeed for cluster networks
	- [Cacti](http://www.cacti.net/) and [RRDTool](http://oss.oetiker.ch/rrdtool/) are very handy for graphing things like uptime
	- We also mention third-party monitoring services such as [Nodeping](http://nodeping.com/) (and their [API,](https://nodeping.com/API_Reference) and that they have a built-in hook for [Pushover.net](https://pushover.net/)) and
	- [Pingdom](https://www.pingdom.com/) (which also has an [API](https://www.pingdom.com/resources/api)).
	- And there's also [Spiceworks.](http://www.spiceworks.com/)

#### ■ The Linux Foundation's [pamphlet](http://training.linuxfoundation.org/sysadmin-it-career-guide) on becoming a GNU/Linux Sysadmin.

- If you need help finding a LUG near you, you can try the resources [here](http://www.tldp.org/HOWTO/User-Group-HOWTO-3.html) (or just do a search for " Linux user group")
	- ODesk has indeed [become](https://www.upwork.com/) Upwork
	- **[Elance](https://www.elance.com/) is also really handy**
	- [Guru](http://www.guru.com/) tends to have more coding/programming gigs than admin/engineering gigs, but it's still worth a look
	- [FreeLance.com](http://www.freelance.com/en/) is also.. okay.
	- But make sure you hit the Freelancing [stackexchange](https://freelancing.stackexchange.com/) FIRST, as it has some of the most useful information you can find.
- I still insist you can just use [pdsh](https://code.google.com/p/pdsh/) and a script/tarball repository, but config management might have some use for your environment.
	- We mention [Chef](https://www.chef.io/chef/)
	- In Jthan consistently gripes about [Puppet](https://puppetlabs.com/)
	- The current "hotness" is [Ansible](http://www.ansible.com/)
	- We didn't mention it, but another popular one is [SaltStack](http://saltstack.com/)
	- I also mention doing a bootstrap via [iPXE](http://ipxe.org/) and [Kickstart](https://access.redhat.com/documentation/en-US/Red_Hat_Enterprise_Linux/5/html/Installation_Guide/ch-kickstart2.html) for fully automatic installs and management.
	- Lastly, it's a bit specialized for network kit, but check out [rConfig](http://www.rconfig.com/)
	- Conclusion: you aren't really going to get a lot of use out of it unless you run a huge mixed-OS infrastructure.

#### FCC is trying to ban modified [firmware](http://www.cnx-software.com/2015/07/27/new-fcc-rules-may-prevent-installing-openwrt-on-wifi-routers/)

- Languages that can be useful to a SysAdmin/Engineer:
	- **[Powershell](https://technet.microsoft.com/en-us/scriptcenter/dd742419.aspx) (for Windows)**
	- Bash (which Codecademy has a good [intro](https://www.codecademy.com/courses/learn-the-command-line) for); get a GOOD grip on this one
	- Perl is kind of dying out in popularity
	- Python (I **highly** recommend the [Codecademy](https://www.codecademy.com/tracks/python) course) probably the most useful these days to learn
	- C/C++ has a pretty limited place in a System Administrator/Engineer's toolkit, but can still come in fairly handy.

### **Errata**

- Sorry for the echoes- we found an editor, and we're still tweaking things so we can get something we all like.
- **Icinga's [FAQ](https://www.icinga.org/resources/faq/) mentions how to pronounce it.** 
	- There are a [lot](https://en.wikipedia.org/wiki/Click_consonant#Languages_with_clicks) of languages that use click-consonants
- And we totally forgot to mention [Zabbix](http://www.zabbix.com/)
- Oops. The editor didn't cut **47m27s 47m48s** out. Say hi to Alli!

## **Music**

### **Music Credits**

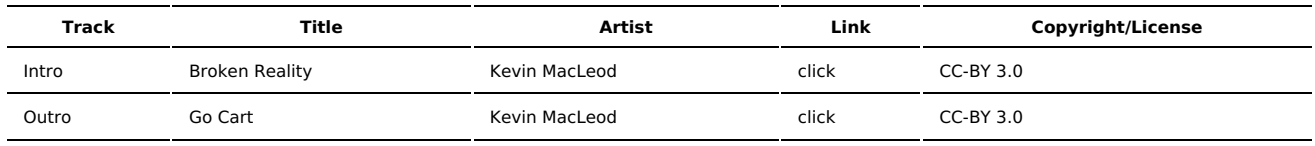

(All music is royalty-free, properly licensed for use, used under fair use, or public domain.)

**Author** [r00t^2](http://sysadministrivia.com/episodes/?author=r00t%5E2) **Categories** (Pilot [Season\)](http://sysadministrivia.com/category/pilot/)

## **Comments**

There are currently no comments on this article.

Published with [Textpattern](http://textpattern.com/) CMS